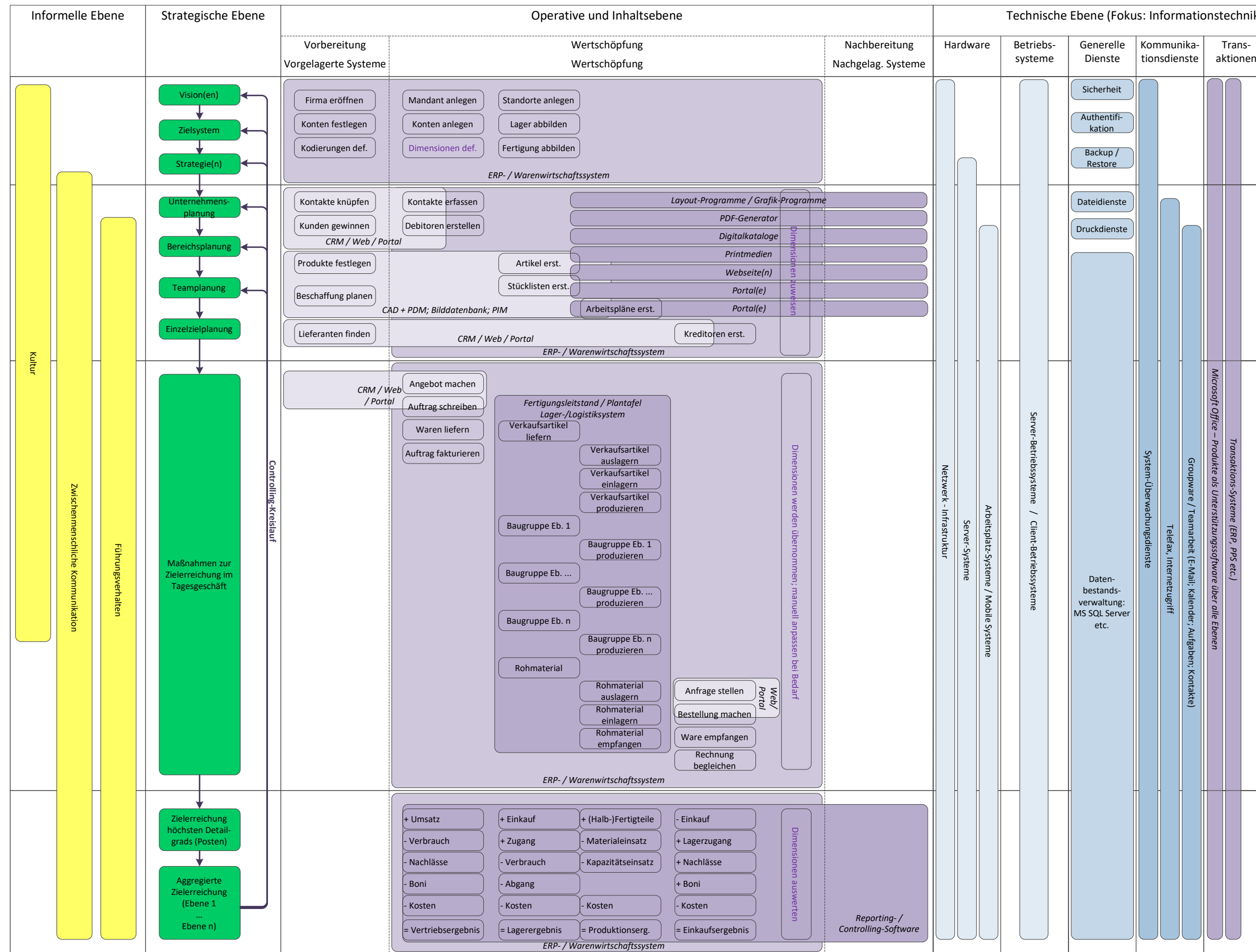

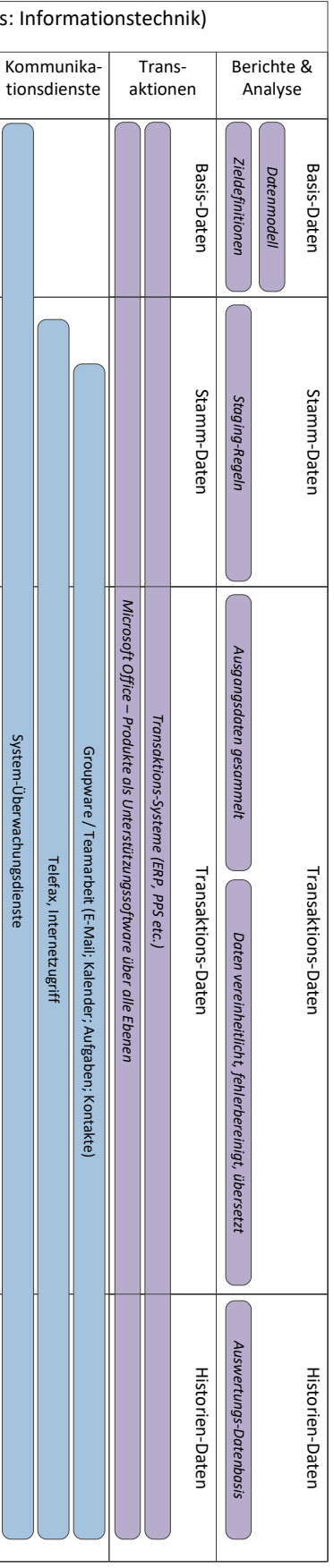

## **Prozesse und Informationstechnik im Ebenenmodell der EzPR®**

© Ingo Dörrie 2017